- 1) Python has several functions for creating, reading, updating, and deleting files.
	- Ans. Keyword used to open a file is open("filename", "mode")

Modes are mainly classified into 4

- 1. "r" it is used for open file reading operation. By default . If the file is not existing it will show an error
- 2. "w" it is used for open a file for writing operation. If the file is not existing it will create a new file
- 3. "a" it is used to append a file . If the file is not existing it will create a file.
- 4. "x" it creates the specified file. It will show error if the file already exist

In addition there are 2 more.

- 1. "t" Text Default value. Text mode
- 2. "b" Binary Binary mode

Ex,

file = open(" demofile.txt", "r")

file = open(" demofile.txt", "rt")

 $\checkmark$  read() :- it is used to read contents of a file.

 $Ex:$  file = open("demofile.txt", "r") print(file.read())

By default the file in read mode. It will read the whole text . but you can specify how many characters you want to return.

Ex :-  $file = open("demofile.txt", "r")$ print(file.read(**5**))

 $\checkmark$  readline() :- it is used to read only a line ex :- file=open("demofile.txt","r") print(file.readline())

if you call the function again it will print the next line in the file

- $\checkmark$  readlines() :- it reads until using end of the file readlines() and returns a list containing the lines. If the end of the file is not given it will print the whole lines.
	- Ex :- file=open("demofile.txt","r") print(file.readlines())
- $\checkmark$  close() :- it is always good to close the files when you are done with it. Otherwise in some cases it will not show the changes made until the close function is called
- ex :- file.cose()
- $\checkmark$  write() :- To write a file, it must to be opened in 'w' or 'a' or 'x' mode
	- ex :- file=open("demofile.txt","w") print(file.write("now using write mode")) file.close()
- $\checkmark$  writelines() :- it writes a sequence of stings to a file the sequence ca be any iterable object producing strings ,typically a list of strings
	- ex :- file=open("demofile.txt","w") seq=['now using write mode\n','successfully edited'] print(file.writelines(seq))
- $\checkmark$  seek() :- it used to change the current file cursor and it returns the current position
	- ex :- file=open("abc.txt","r") file.seek(10) print(file.read(13))
- 2) Demonstrate various file operation functions Ans)

## inside the text file

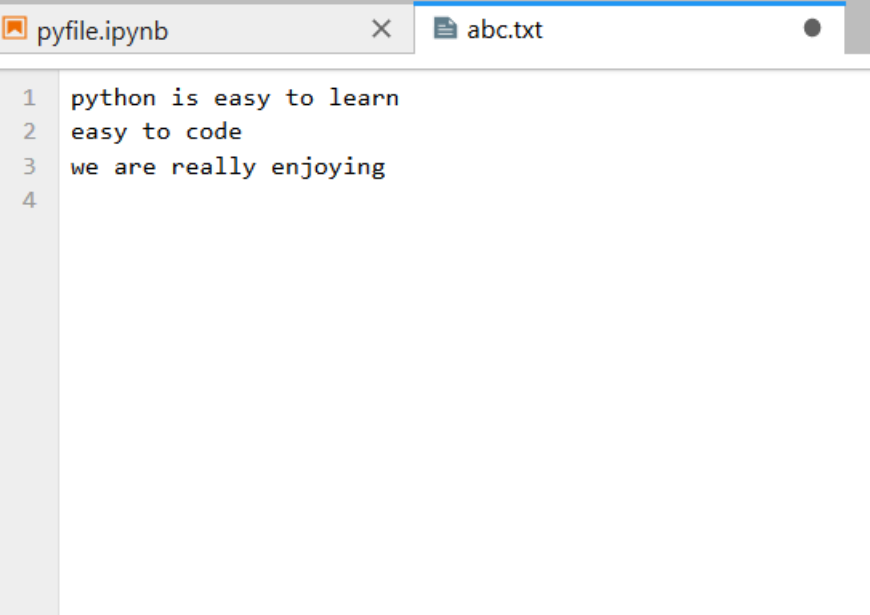

```
[9]: file=open("abc.txt","r")
       print(file.read())
       file.close()
      python is easy to learn
      easy to code
      we are really enjoying
[10]: file=open("abc.txt","r")
      print(file.read(6))file.close()
      python
[14]: file=open("abc.txt","r")
       print(file.readline())
       print(file.readline())
       file.close()
      python is easy to learn
      easy to code
[15]: file=open("abc.txt","r")
       print(file.readlines())
      file.close()
      ['python is easy to learn\n', 'easy to code\n', 'we are really enjoying']
[22]: file=open("abc.txt","w")
       print(file.write("now using write mode"))
       file.close()
      20
```
Text file after the execution of write mode

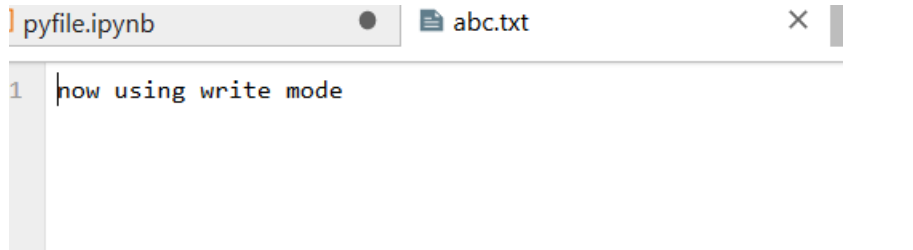

```
3]: file=open("abc.txt","w")
     seq=['now using write mode\n', 'successfully edited']
     print(file.writelines(seq))
     file.close()
     None
4]: file=open("abc.txt","r")
     file.seek(10)
     print(file.read(13))file.close()
     easy to learn
 \mathbf{I}:
Text file after executing writelines() function
pyfile.ipynb
                                ■ abc.txt
                            ●
1 now using write mode
\overline{2}successfully edited
```
3) Demonstrate reading and writing to a file incorporated with exception handling

Ans) while True:

file=input("enter the name of file you wanted to read")

try :

f=open(file)

except :

print("enter valid file")

continue

print(file.read())

break